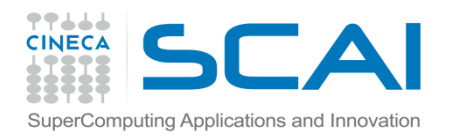

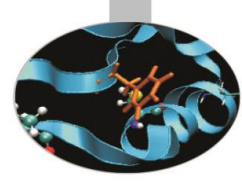

#### *Introduction to modern Fortran*

Paride Dagna, *CINECA*

*Maggio 2017*

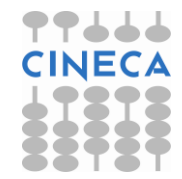

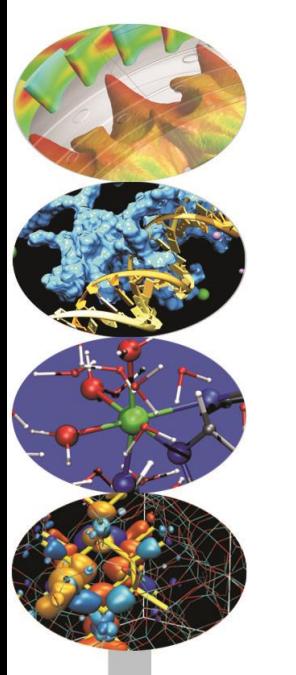

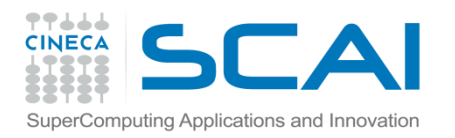

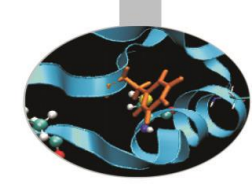

A COSA SERVONO:

- permettono di raggruppare in un unico oggetto dati eterogenei;
- possono essere usati con operatori nuovi e operatori intrinseci;
- la realizzazione di tipi derivati e la ridefinizione degli operatori costituiscono il punto di partenza per una programmazione orientata agli oggetti.

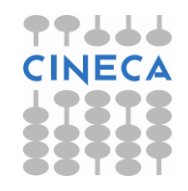

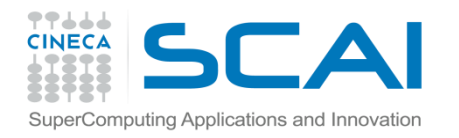

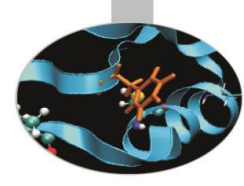

## Tipi predefiniti

Tipi predefiniti:

```
INTEGER :: i, j, k, ivett(10) 
REAL(8) :: a(10,10), b(10,20) 
COMPLEX(16) :: z, w, x(100,100) 
CHARACTER :: intro = "La modalita' e': " 
LOGICAL :: vero = .T., falso = .F., cond
```
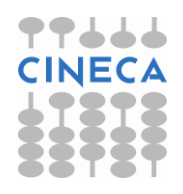

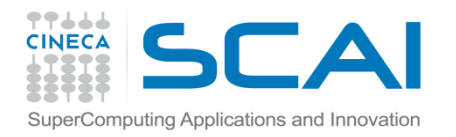

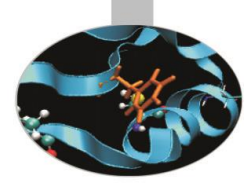

Tipi derivati:

```
TYPE data 
    INTEGER :: g, m, a
END TYPE data
```
Possono contenere diverse componenti di vario tipo;

```
TYPE nascita 
    CHARACTER(132) :: luogo 
    INTEGER :: g, m, a
END TYPE
```
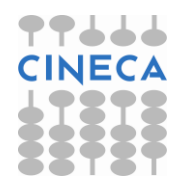

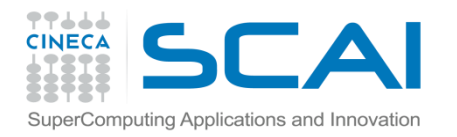

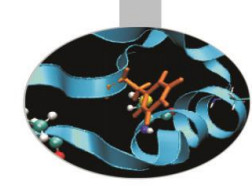

Possono anche contenere oggetti di tipo personalizzato:

```
TYPE nascita 
    CHARACTER(132) :: luogo 
    TYPE(data) :: giorno 
END TYPE nascita
```
TYPE(nascita) :: a, b, c

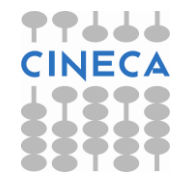

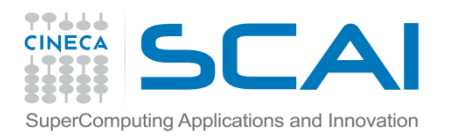

# Tipi derivati - Istruzione SEQUENCE

- Garantisce l'esatto ordinamento in memoria delle entità che compongono il tipo derivato
- Se il tipo personalizzato è composto da altri tipi derivati ed uno di questi contiene l'istruzione SEQUENCE, è allora necessario che anche gli altri tipi derivati contengano l'istruzione SEQUENCE.
- Utile nel caso in cui occorra chiamare funzioni scritte in C/C++
- Per migliorare l'interoperabilità con il C/C++ dal fortran 2003 è stato introdotto il modulo intrinseco ISO C BINDING che non richiede più l'uso dell'istruzione SEQUENCE.

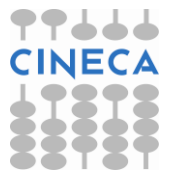

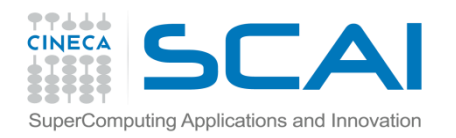

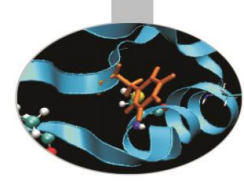

Inizializzazione:

```
TYPE nascita 
   CHARACTER(132) :: luogo 
   TYPE(data) :: giorno 
END TYPE nascita
TYPE(nascita) :: a, b, c 
a%luogo = "NewYork" 
a%giorno%g = 16 
a%giorno%m = 8 
a%giorno%a = 1998
```
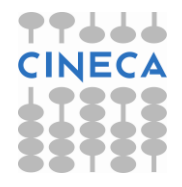

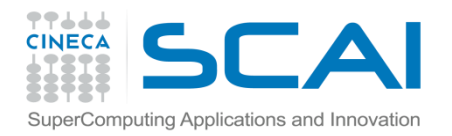

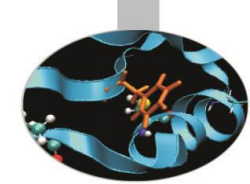

#### Assegnazione**:**

Tra gli operatori *predefiniti* **solo l'assegnazione** è applicabile ai tipi derivati:

```
TYPE data
     INTEGER :: g, m, a
END TYPE data
TYPE nascita 
   CHARACTER(132) :: luogo 
   TYPE(data) :: giorno 
END TYPE nascita 
TYPE(nascita) :: n 
n = nascita("Citta' del Capo",data(29,2,2004))
```
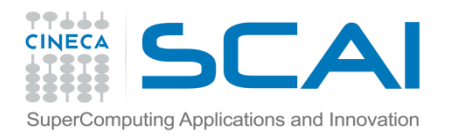

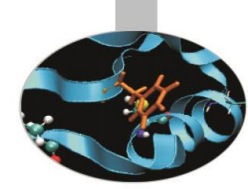

#### **Stampa**:

Il Fortran gestisce direttamente la presentazione dei dati relativi ai tipi derivati:

TYPE data INTEGER :: g, m, a END TYPE data TYPE nascita CHARACTER(132) :: luogo TYPE(data) :: giorno END TYPE nascita TYPE(nascita) :: n n = nascita("Citta' del Capo",data(29,2,2004)) **PRINT\*,"Sono nato a ",n**

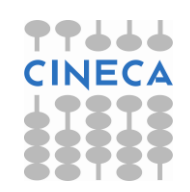

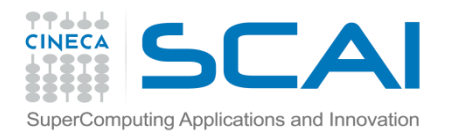

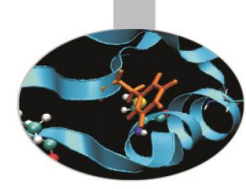

Il Fortran 2003 estende la sintassi per la definizione dei tipi derivati.

In particolare non è più necessario specificare tutti i valori, poichè è possibile inizializzare il tipo derivato con valori di default.

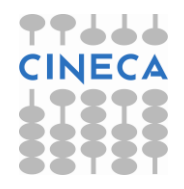

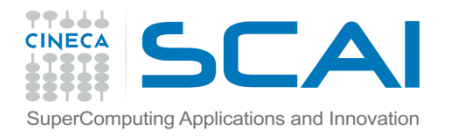

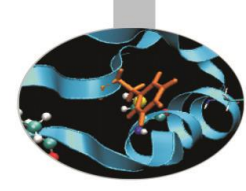

Ad esempio, se il tipo derivato *punto* viene così definito:

```
TYPE punto
   REAL(8) :: x=0, y=0 ! inizializzazione
END TYPE punto
TYPE segmento
   TYPE(punto) :: a, b
END TYPE segmento
```
Si può inizializzare il segmento *s* passando esplicitamente il valore solo del primo membro:

- $s = segmento(punto(x, y))$
- ! Non è indispensabile passare esplicitamente il secondo punto, se è (0,0)

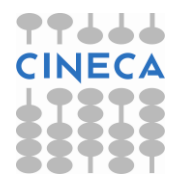

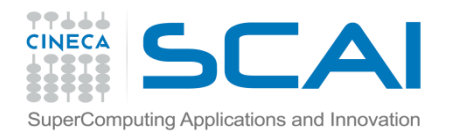

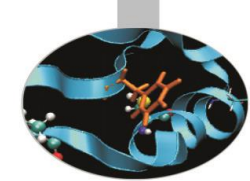

Il Fortran 2003 permette inoltre di definire, in un tipo derivato, componenti pubbliche (accessibili all'esterno del modulo in cui è definito) e componenti private (non accessibili al di fuori del modulo). Esempio:

```
MODULO Geom2D
  TYPE punto
     REAL(8) :: x=0, y=0 ! Inizializzazione
     INTEGER, PRIVATE :: nd = 2 ! Non accessibile fuori dal 
                           ! modulo Geom2D
  END TYPE punto
  TYPE segmento
     TYPE(punto) :: a, b
  END TYPE segmento
END MODULE Geom2D
```
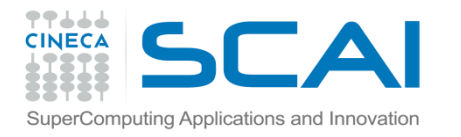

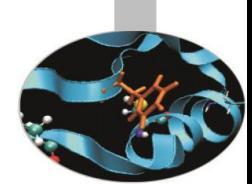

L'assegnazione di un valore al segmento s con il costruttore nella sintassi 2003 è possibile anche in questo caso; ovviamente non è possibile assegnare esplicitamente un valore alla componente privata nd:

USE geom2D

...  $x = 1$ ;  $y = 1$ ;  $w = 2$ ;  $z = 3$ ;

 $s = segmento(punto(x,y), punto(w,z))$ 

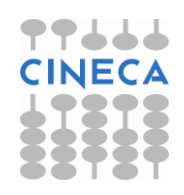

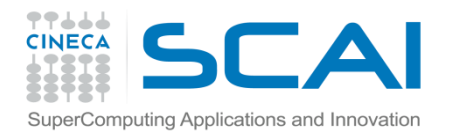

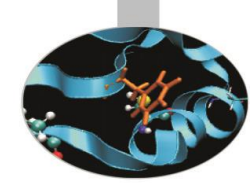

Inoltre, anche al costruttore è possibile passare i valori dei membri in ordine diverso da quanto definito nel tipo derivato, purché se ne indichi il nome:

USE geom2D

...

 $x = 1$ ;  $y = 1$ ;  $w = 2$ ;  $z = 3$ ;

 $s = segmento(b = punto(y = w))$ 

Nell'esempio al primo membro di segmento (*a*) non viene assegnato un valore esplicitamente, perciò il valore di default (0,0) viene considerato; nel secondo membro (*b*) viene assegnato esplicitamente il valore alla sola componente *y*.

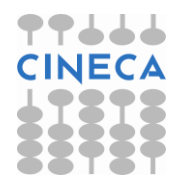

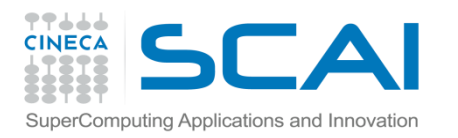

### Esercizi

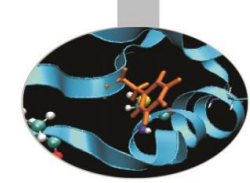

- 1. Dato il tipo nascita, come dagli esempi precedenti, si scriva un programma che, dopo aver definito il tipo "nascita" e aver inizializzato alcune variabili di tipo "nascita", ne stampi i valori sia in modalità nativa (semplice write del tipo derivato), sia per mezzo di una funzione appositamente generata che ne stampi esplicitamente le componenti.
- 2. Scrivere un programma che definisca il tipo personalizzato "punto" e il tipo personalizzato "cerchio" (contenente il centro come "punto" ed avente anche la componente raggio), inizializzi alcune variabili di questi tipi e le stampi.

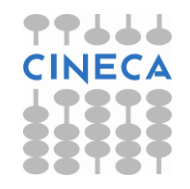